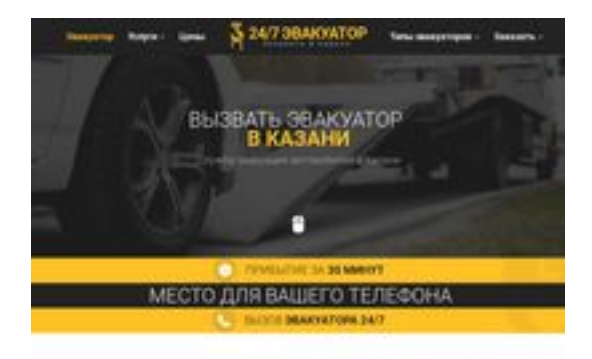

## **Webseiten-Bericht für kzn.glavtrak.ru**

Generiert am 31 März 2021 18:56 PM

**Der Wert ist 62/100**

**BRAY** pagepeeker

### **SEO Inhalte**

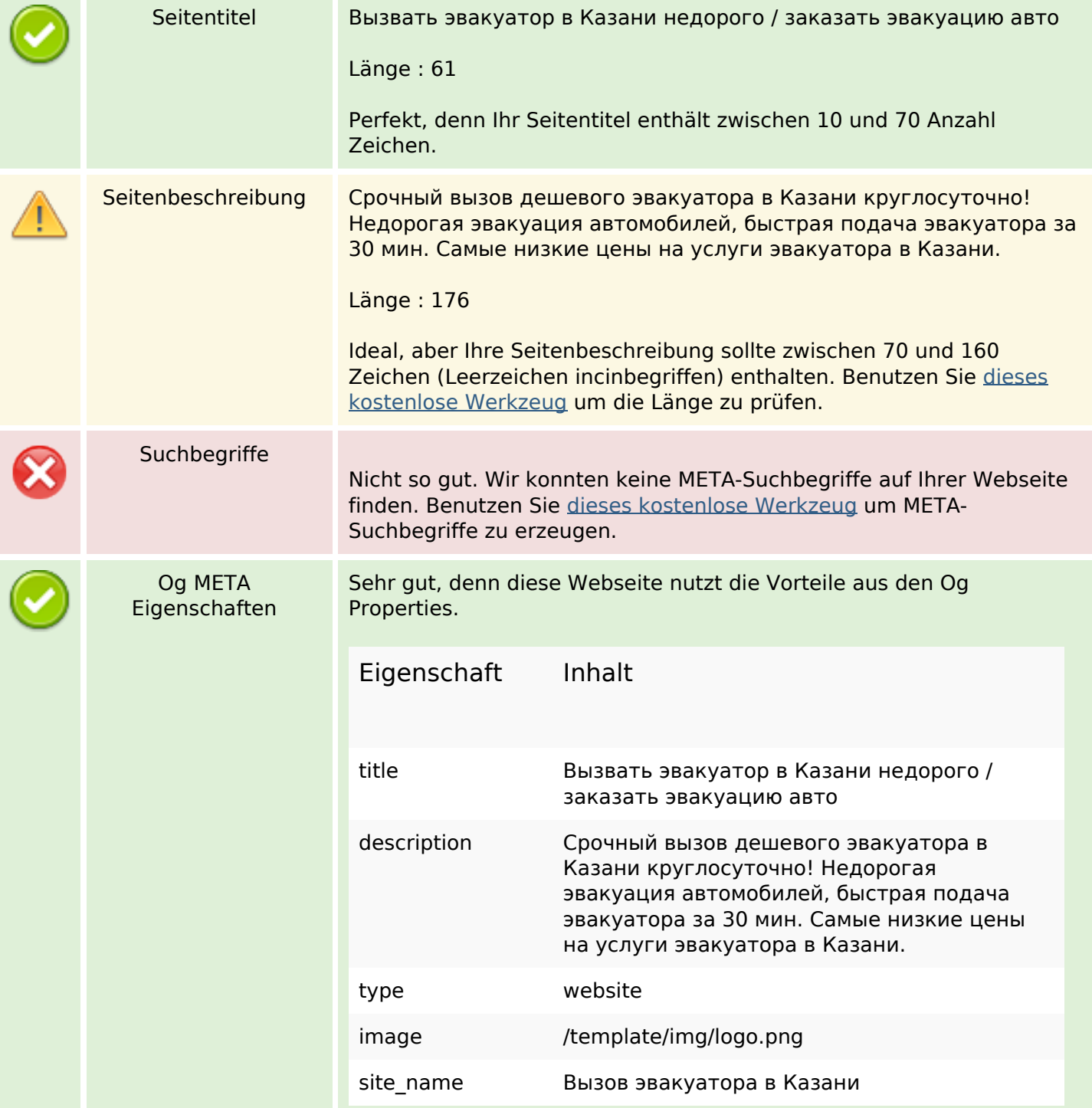

### **SEO Inhalte**

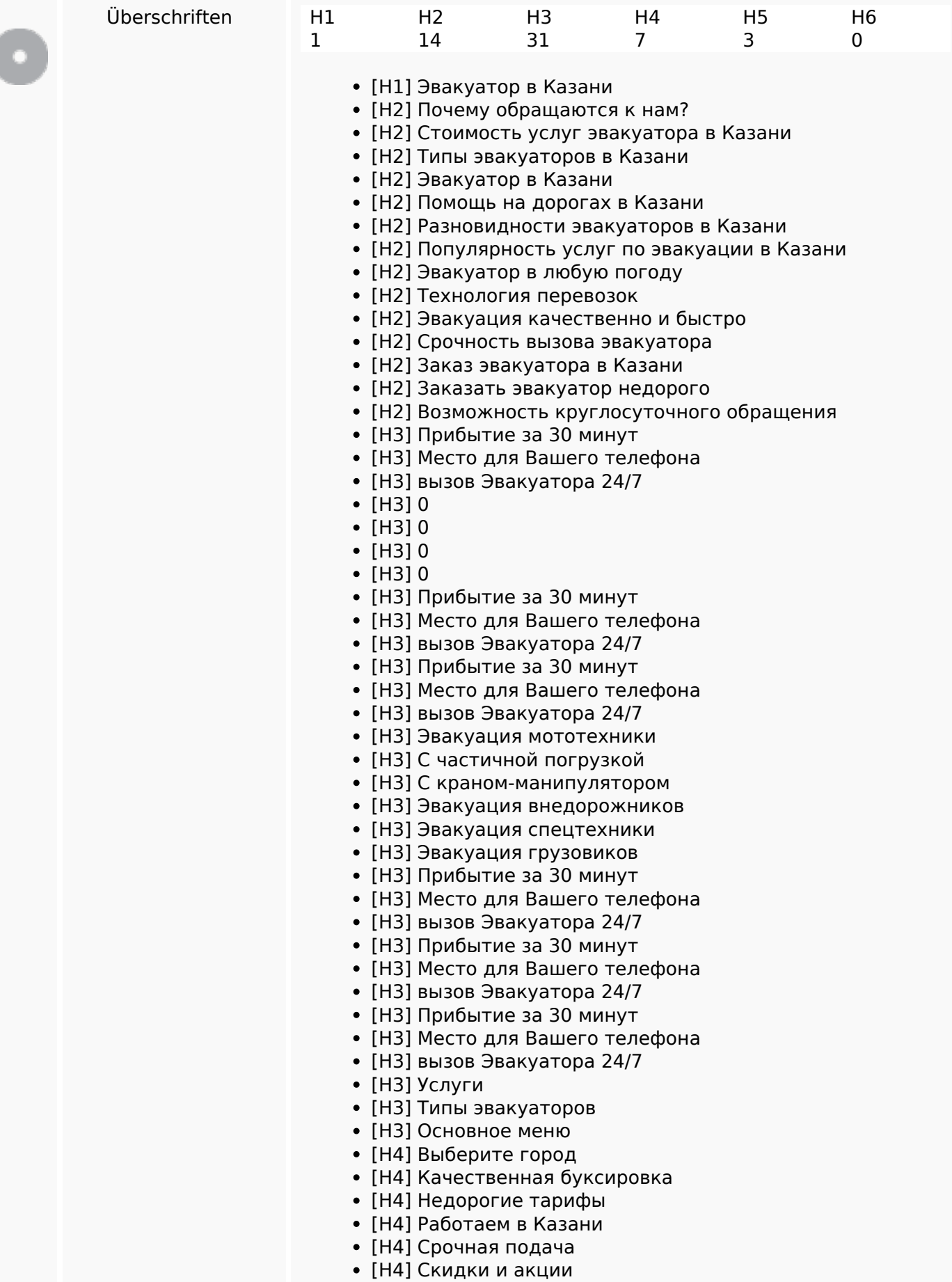

### **SEO Inhalte**

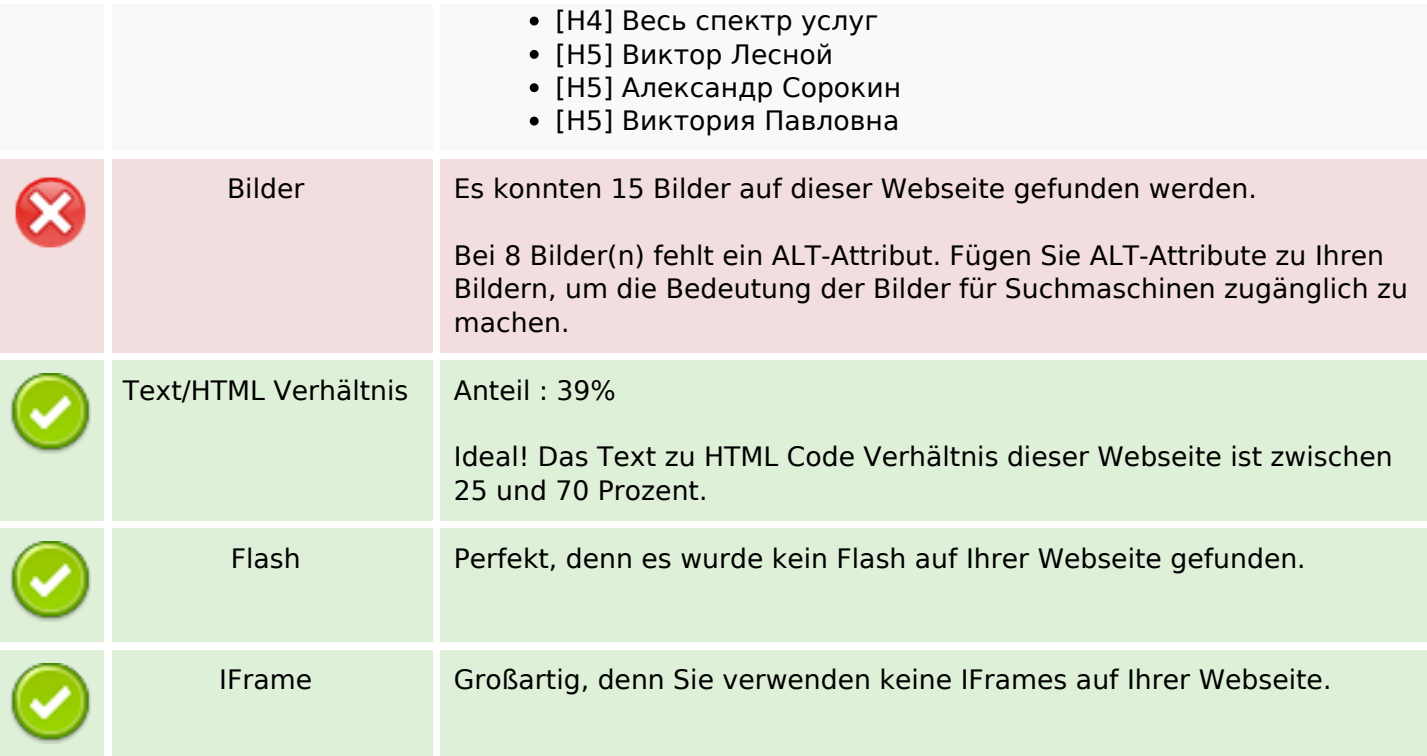

### **SEO Links**

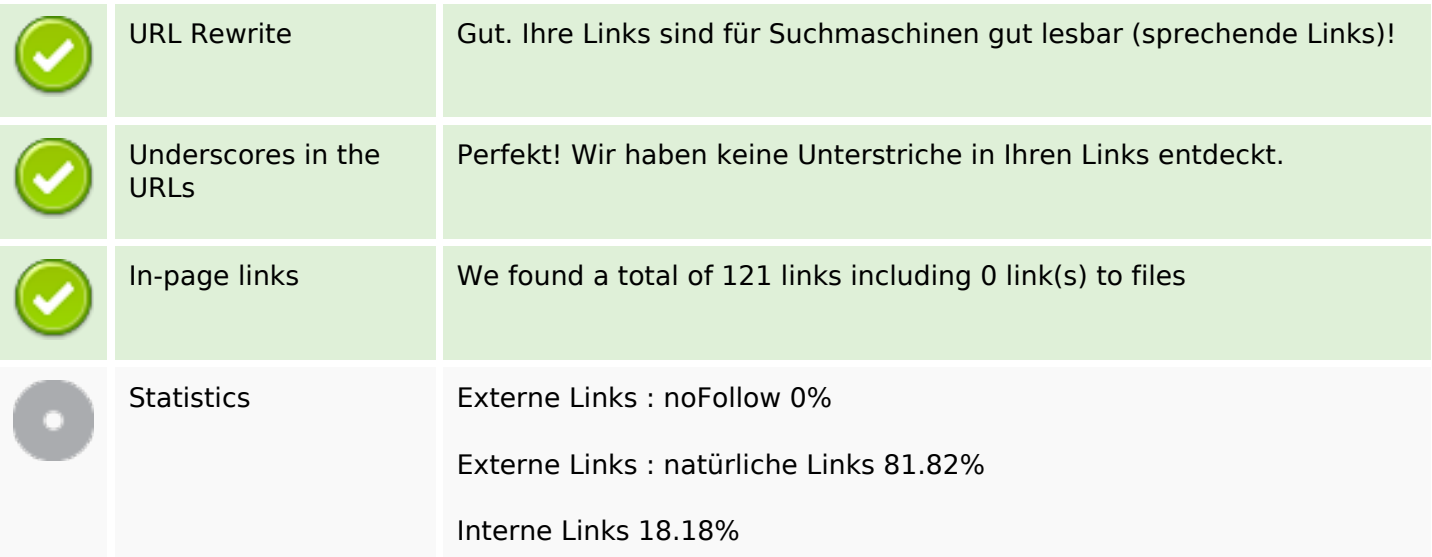

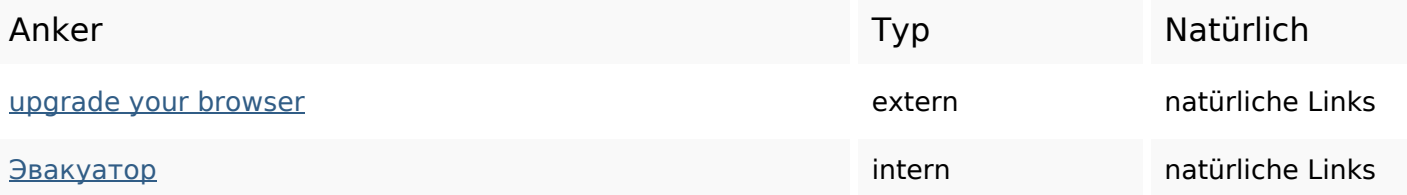

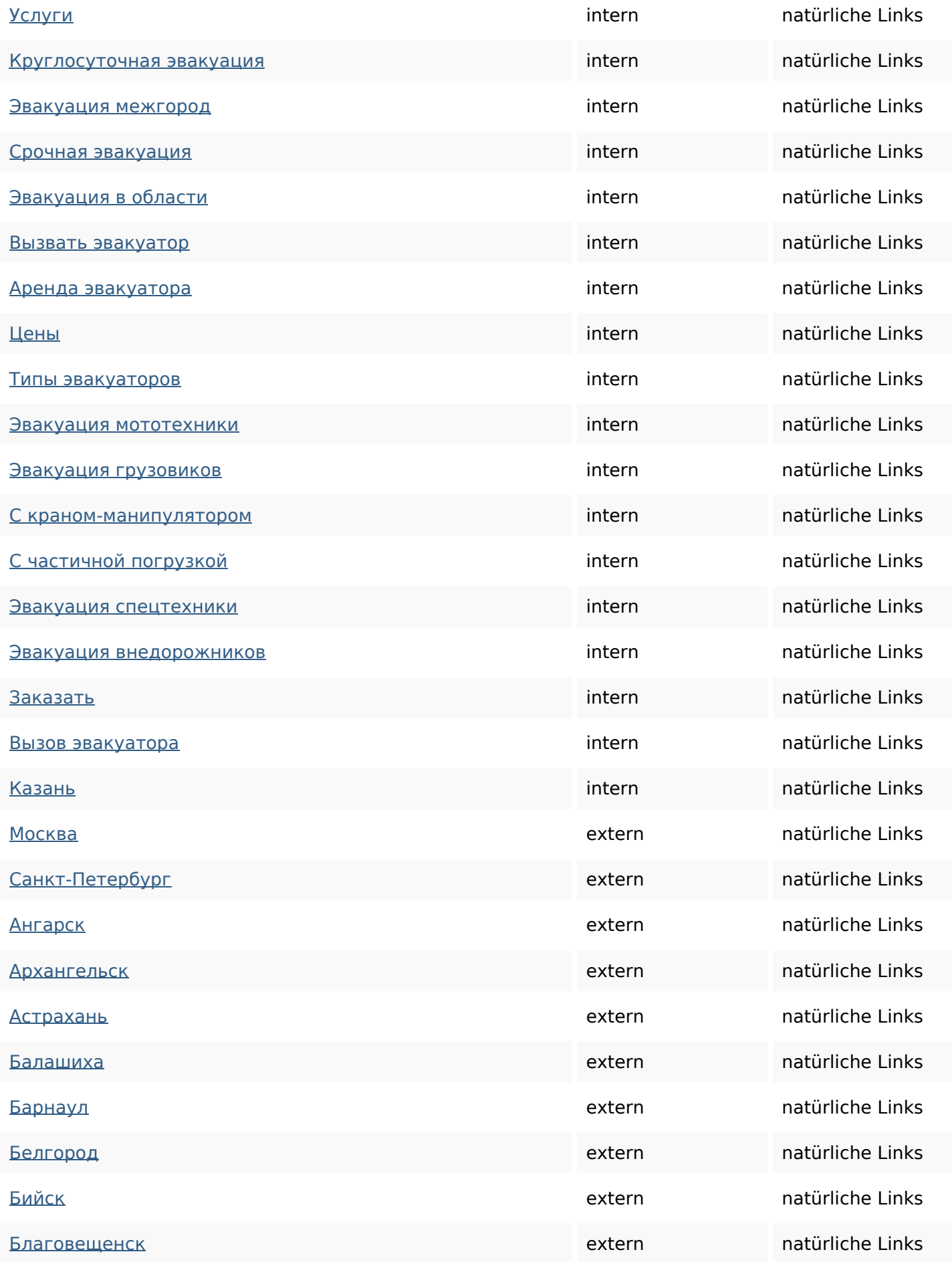

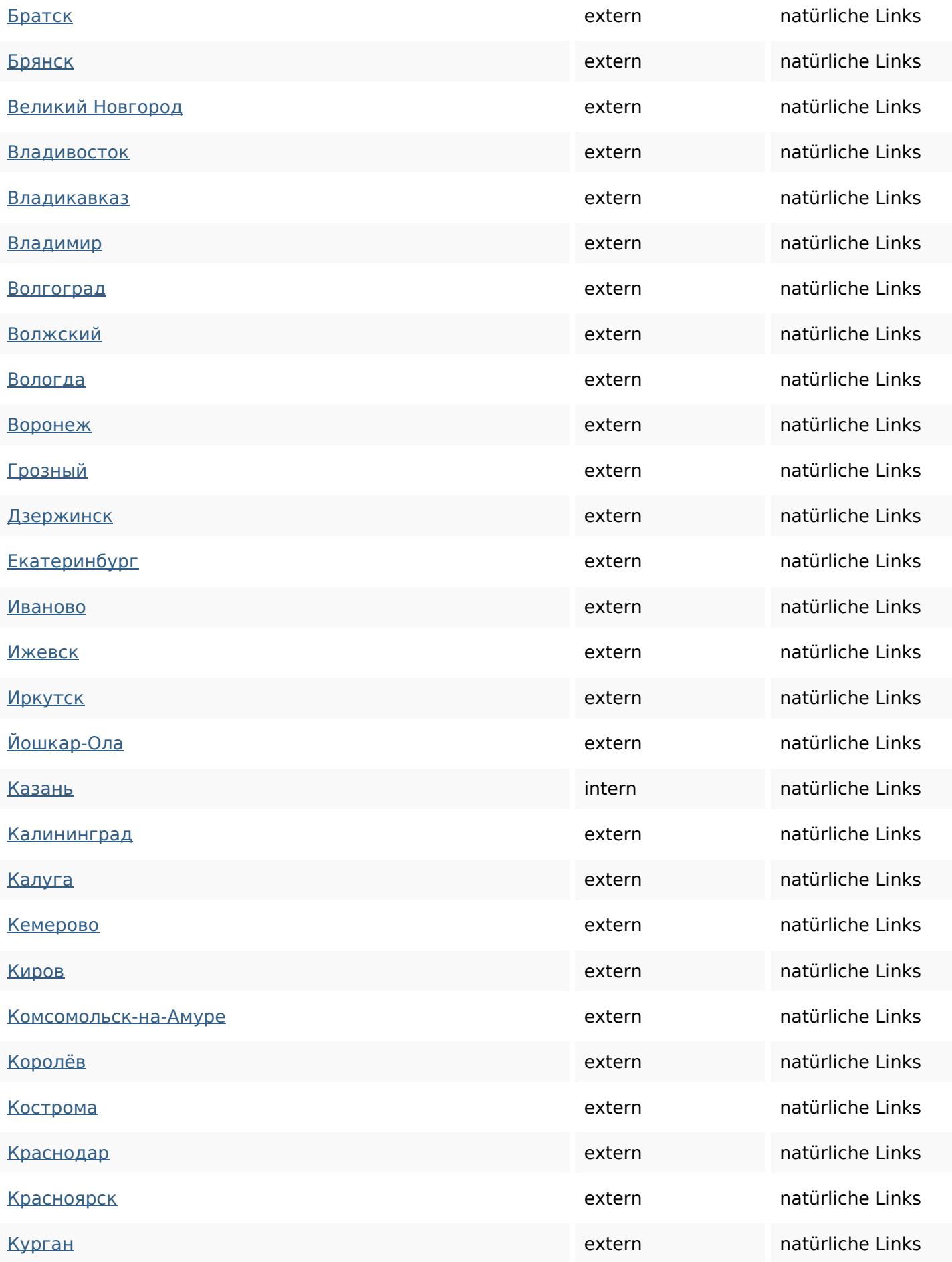

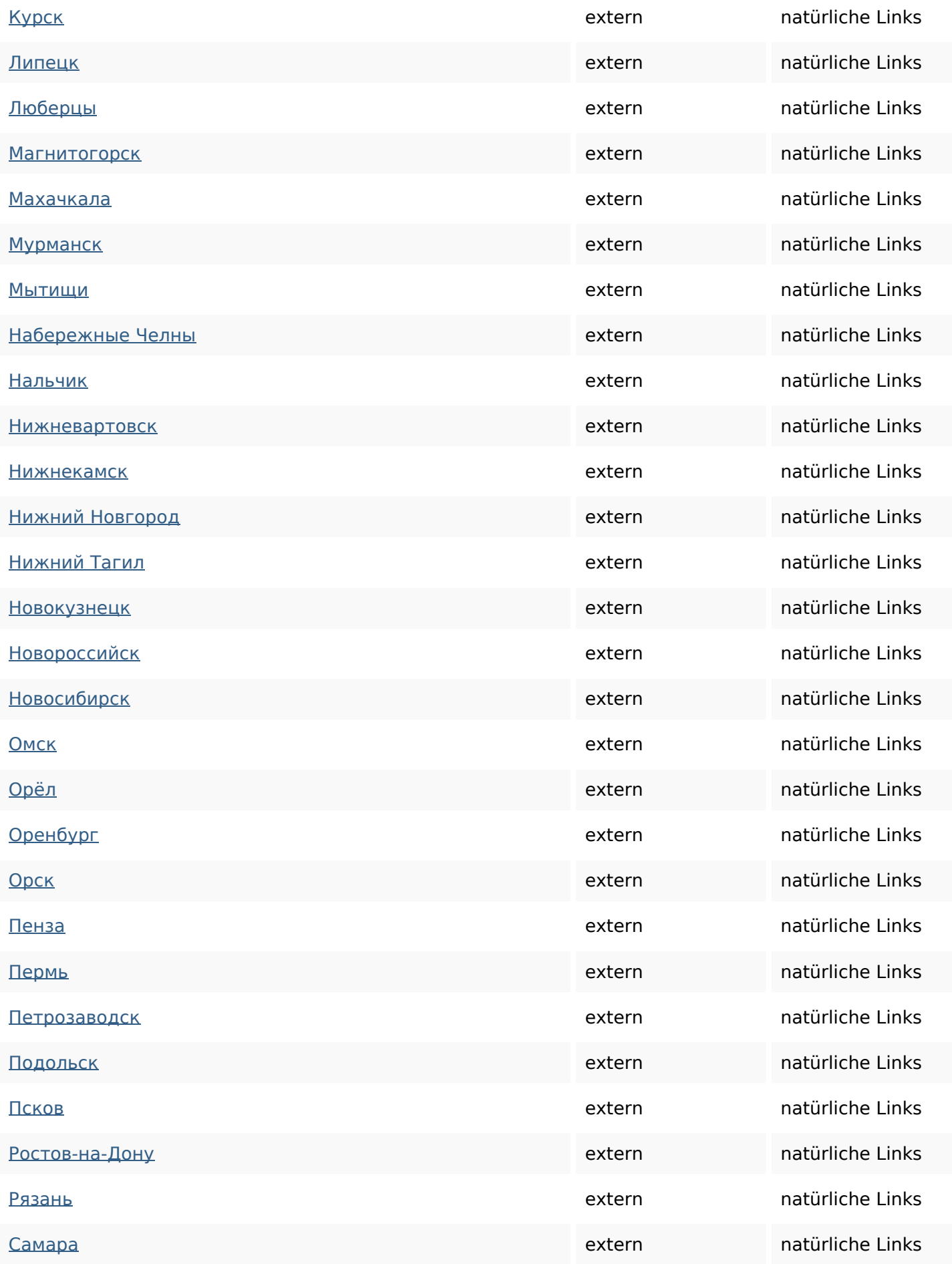

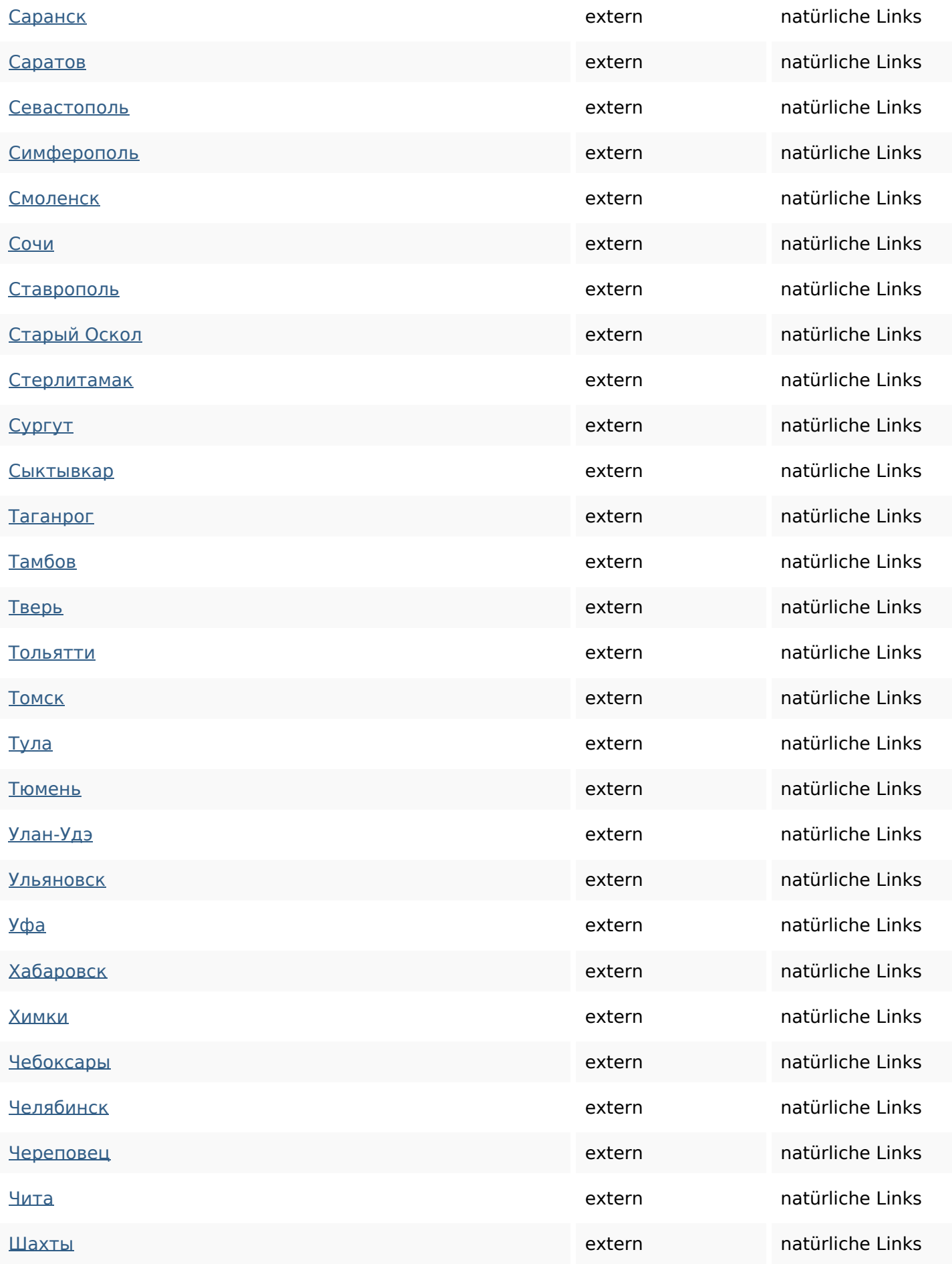

![](_page_7_Picture_157.jpeg)

## **SEO Suchbegriffe**

![](_page_7_Picture_158.jpeg)

## **Keywords Consistency**

![](_page_7_Picture_159.jpeg)

## **Benutzerfreundlichkeit**

![](_page_7_Picture_160.jpeg)

### **Benutzerfreundlichkeit**

![](_page_8_Picture_108.jpeg)

### **Dokument**

![](_page_8_Picture_109.jpeg)

### **Mobile**

翼

## **Mobile**

![](_page_9_Picture_58.jpeg)

# **Optimierung**

![](_page_9_Picture_59.jpeg)